#### **Python Mem Provider Example Spatial Index not working**

*2018-06-18 09:20 PM - Andrew Blakey*

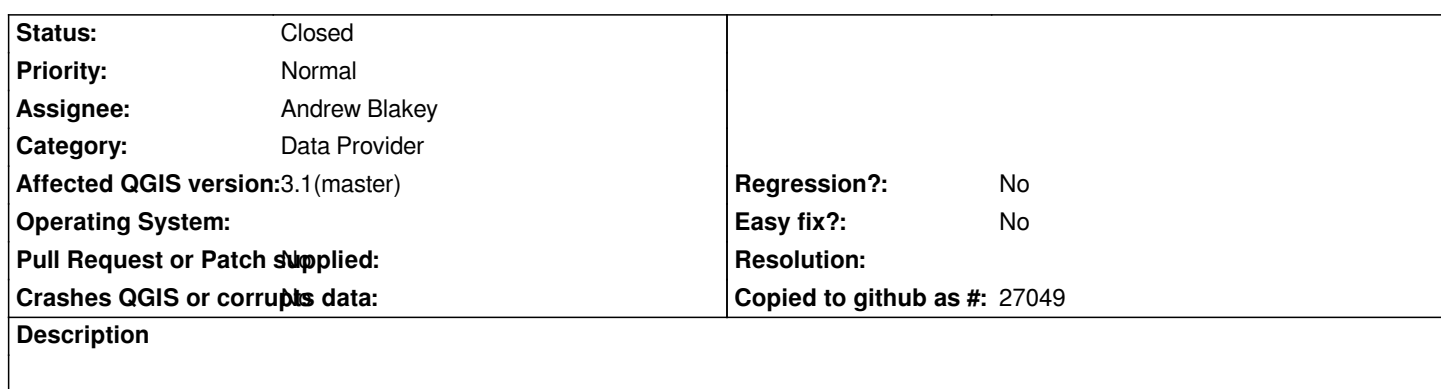

*First issue so my apologies if I commit any community faux pas.*

*I've been working quite a lot with the new Python-based QgsVectorDataProvider. One thing I cannot get working is the Spatial Index.*

*If I insert a bunch of features without a spatial index, they render, are queryable, appear in the table. If I "Create Spatial Index" it* announces that one has been created, but my features all immediately disappear. It's as if **every** query is returning no results.

*One thing I noticed in the code was this line: https://github.com/qgis/QGIS/blob/master/tests/src/python/provider\_python.py#L390*

*It appears to be iterating over the keys (feature ids) and attempting to add features to the index by passing integers, not features. Looking at the docs, it doesn't look like there's a valid override for that. Signature 1 accepts a feature and Signature 2 accepts an id AND a bounds. https://qgis.org/api/3.0/classQgsSp[atialIndex.html#aba57698626fcd78c42fb00570e6cbceb](https://github.com/qgis/QGIS/blob/master/tests/src/python/provider_python.py#L390)*

*So I dug deeper, trying to fix this myself with no luck. I instead pass it the feature, but nothing seems to be any different. I think one issue I have is t[hat because of Qt5 bindings, sometimes errors seem to pass silently. Another issue is that th](https://qgis.org/api/3.0/classQgsSpatialIndex.html#aba57698626fcd78c42fb00570e6cbceb)is is new code for me and I haven't used QGIS or Qt in years. So this may be a* **me** *issue.*

*I read through the unit tests: https://github.com/qgis/QGIS/blob/master/tests/src/python/test\_provider\_python.py. It looks like none of them end up testing that features are queryable. So I'm not confident this has worked in the past?*

*I'm pretty motivated to help [address this, so once I learn how to compile and run tests \(and effectively have a dev](https://github.com/qgis/QGIS/blob/master/tests/src/python/test_provider_python.py) environment for QGIS in Ubuntu 16.04), I will keep digging.*

# **Associated revisions**

**Revision d84471b1 - 2018-06-19 02:04 AM - Andrew Blakey** 

*Addressed two issues that caused createSpatialIndex() to fail. Fixes #19220*

### **History**

### **#1 - 2018-06-18 09:50 PM - Andrew Blakey**

*- Assignee set to Andrew Blakey*

*I found the issues. I will attempt to get an environment together and make a pull request.*

*https://github.com/qgis/QGIS/blob/master/tests/src/python/provider\_python.py#L95*

*f.id() is always 0.*

*\_f.id() is what was intended.*

*Also as described in the initial bug report, the iterator in createSpatialIndex needs to iterate over values, not keys.*

## **#2 - 2018-06-19 08:21 AM - Anonymous**

- *% Done changed from 0 to 100*
- *Status changed from Open to Closed*

*Applied in changeset commit:qgis|d84471b149b0eea52e6d4c84eb9ce5c533bd0b98.*